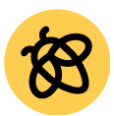

Facilitator Notes

**Målgrupp:** Lärare som ska börja använda Lumio

**Tidsåtgång:** 60 minuter

**Utbildningens innehåll:** Deltagarna kommer att skapa ett Lumio-konto och sedan gå igenom fem steg där de lär sig att komma igång med Lumio och se hur Lumio ser ut för eleverna på deras digitala enheter. Efter genomgången kommer deltagarna ha skapat sin första Lumio-lektion.

#### **Innan utbildningen**

- ❏ Kontakta deltagarna innan utbildningen.
	- ❏ Säkerställ att de har med sig en digital enhet och minst en lektion (PDF, PowerPoint eller en Google file)

### ❏ **Spara [utbildningsfilen](https://suite.smarttech.com/share/71512f94-6e2b-422a-a2df-e0c65767e3ec) i ditt Lumio lektionsbibliotek**

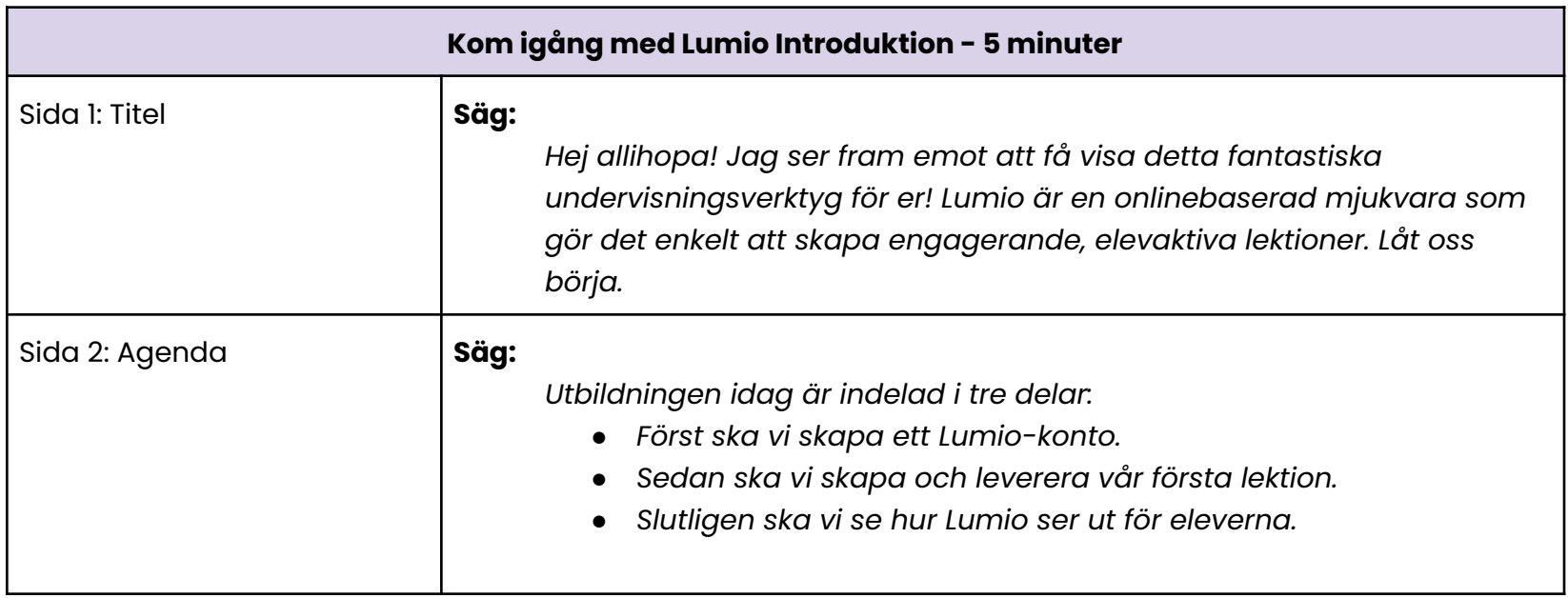

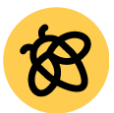

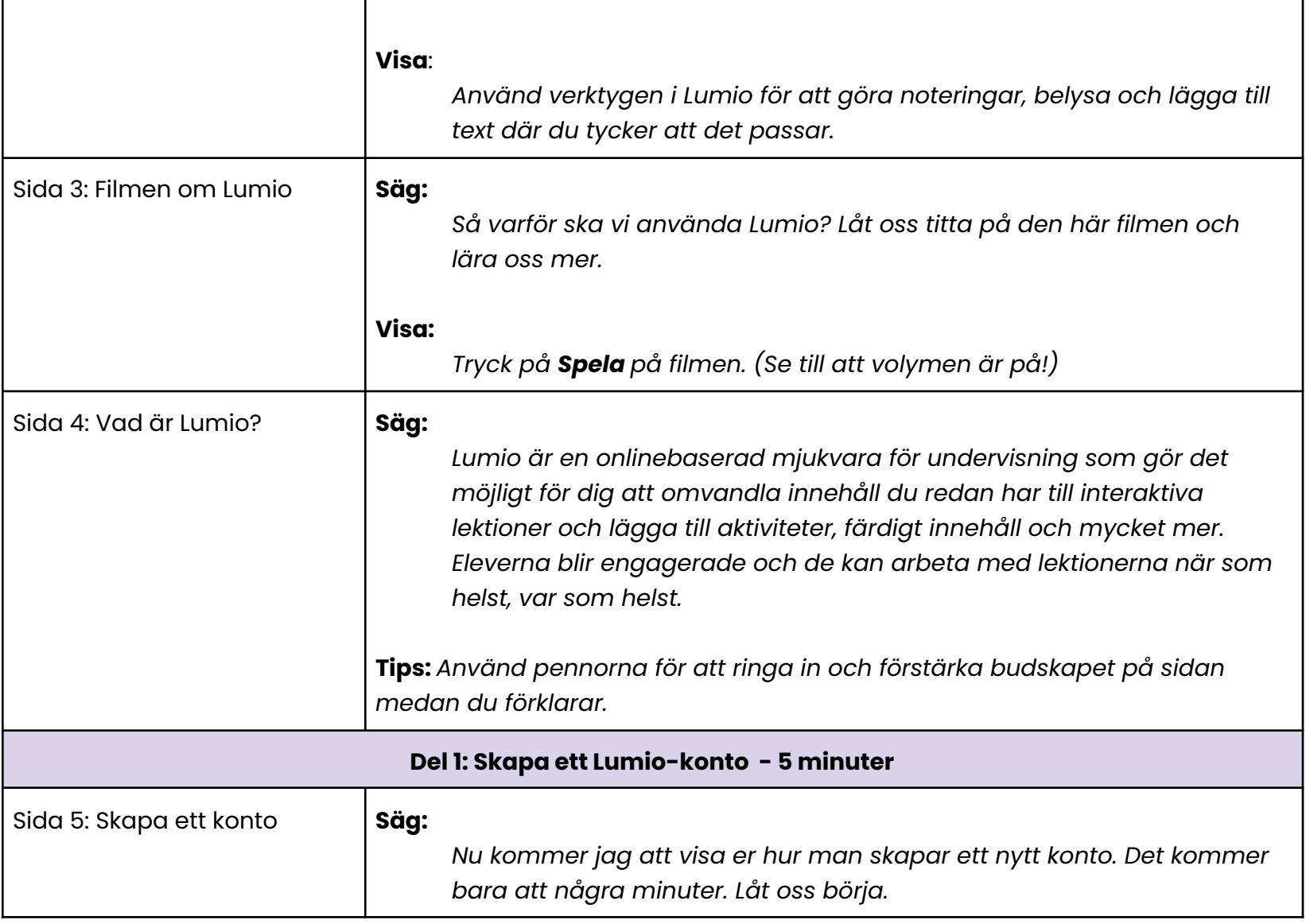

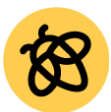

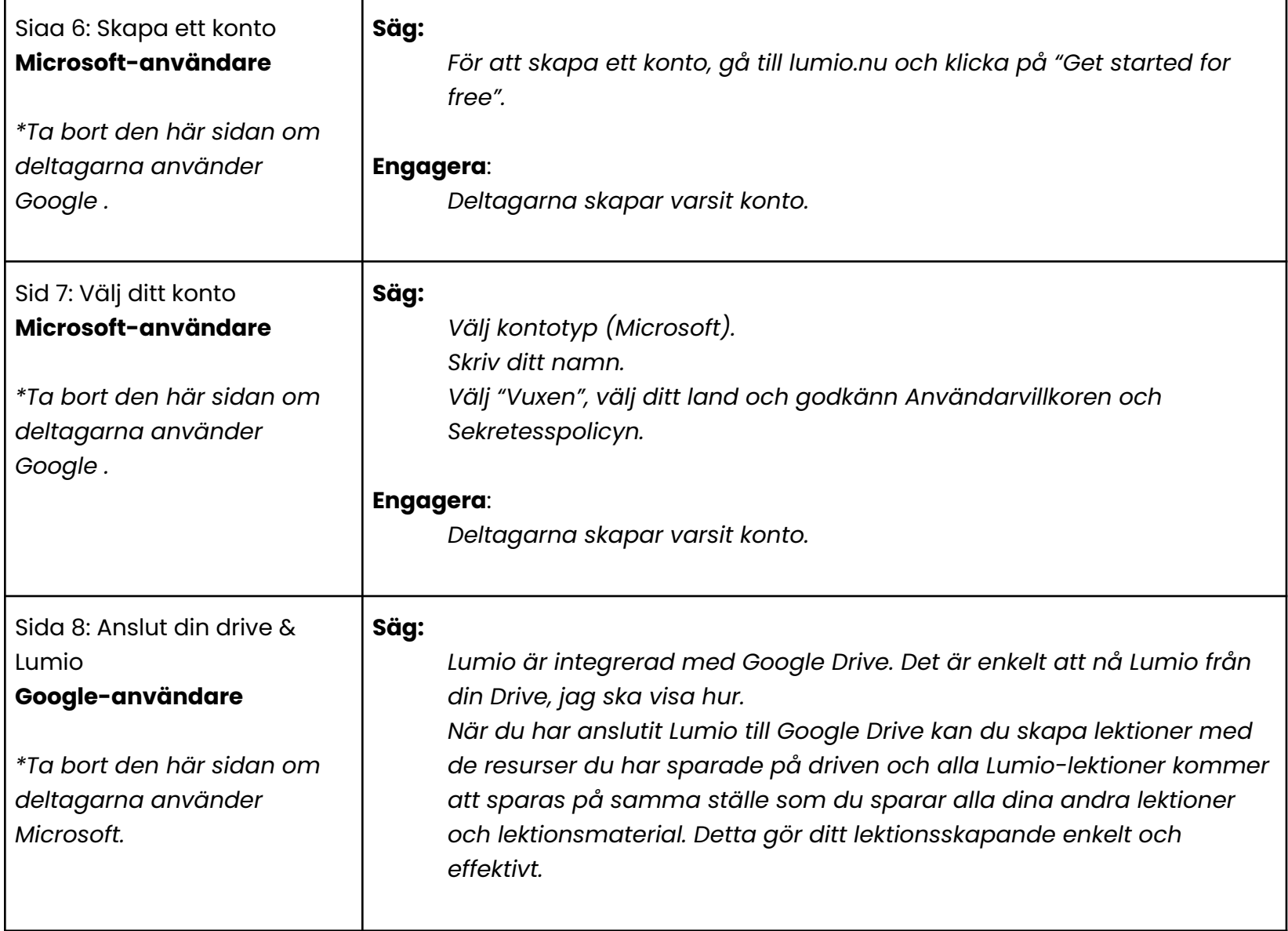

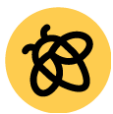

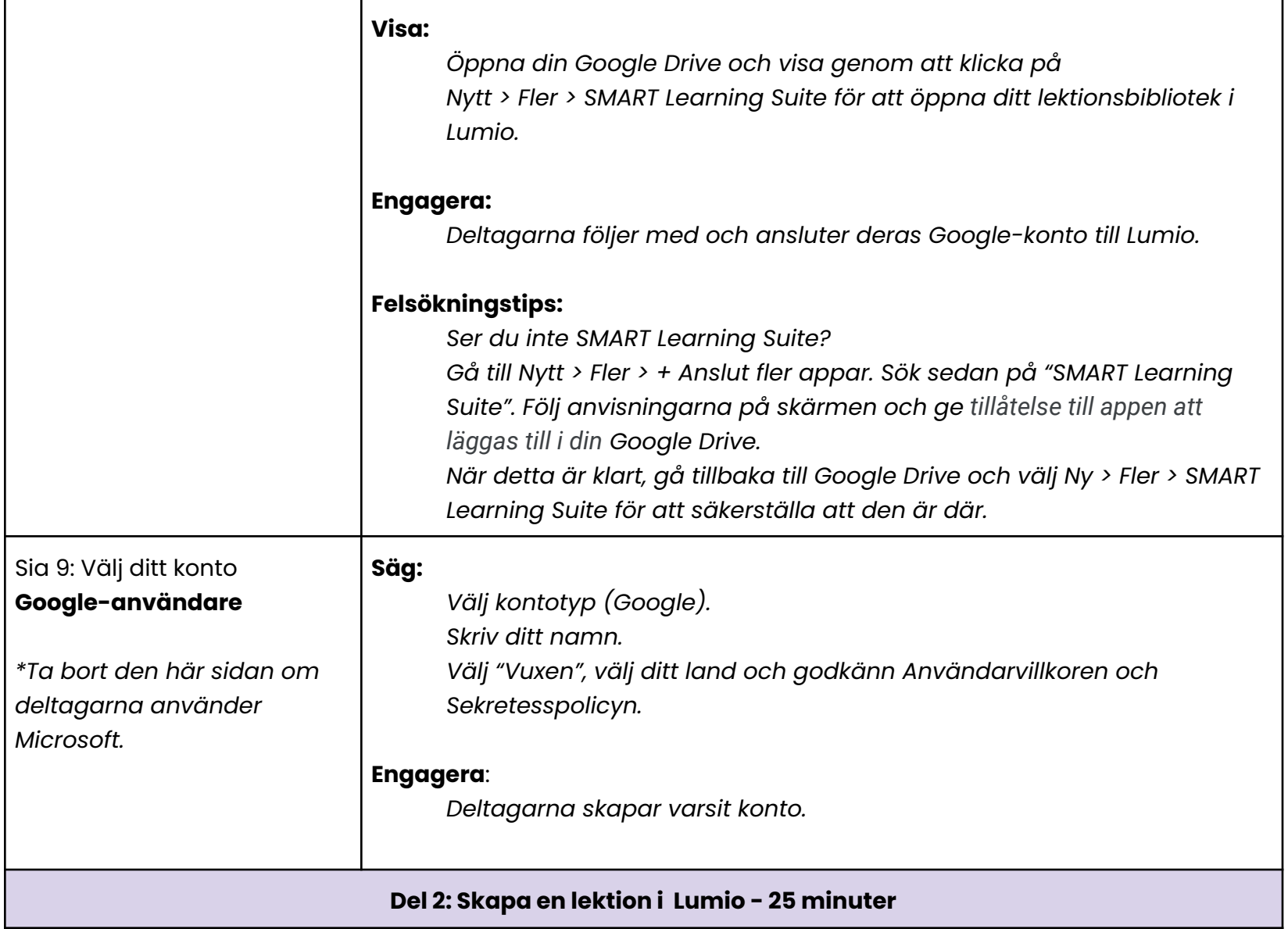

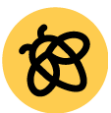

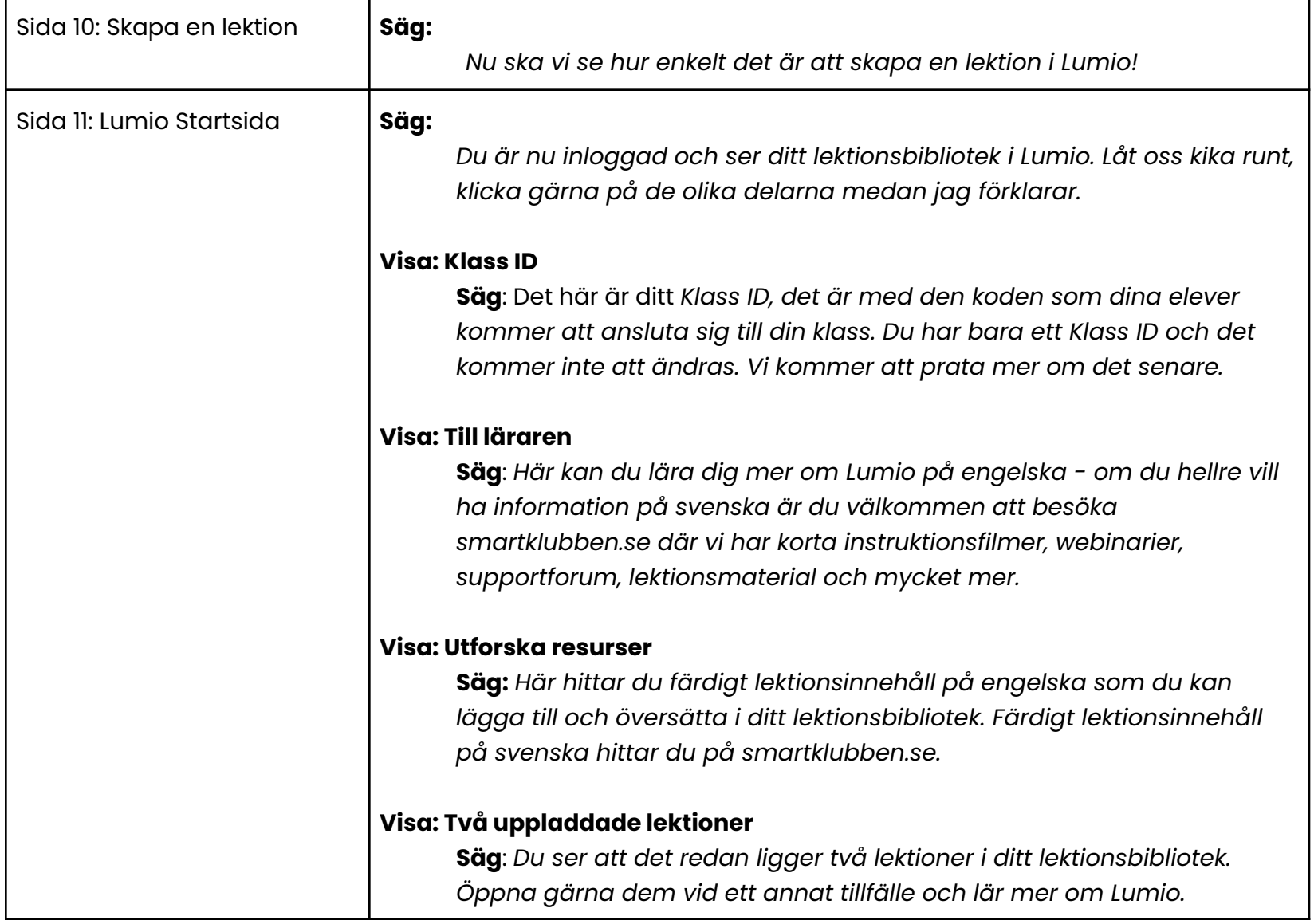

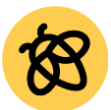

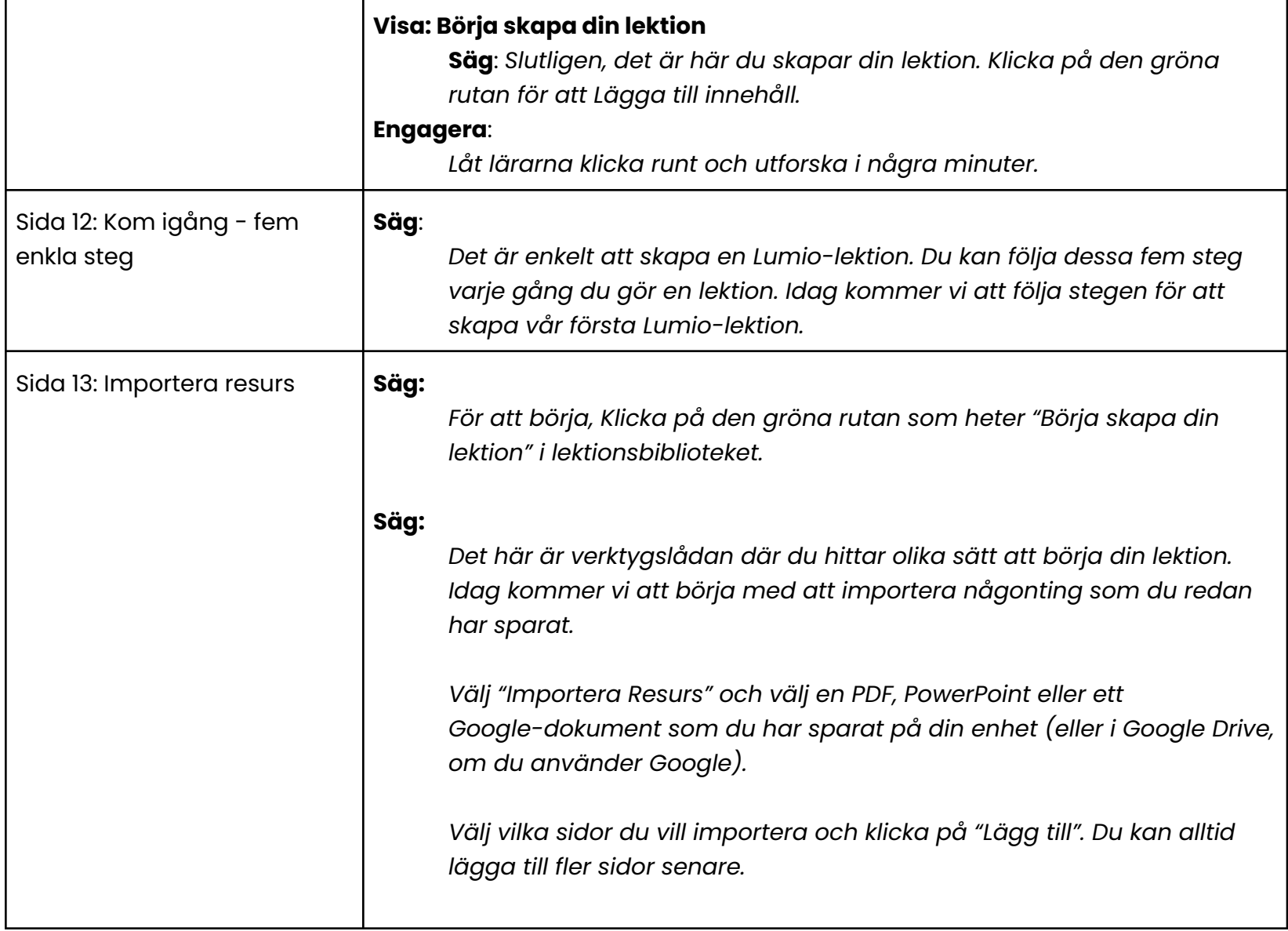

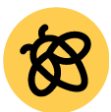

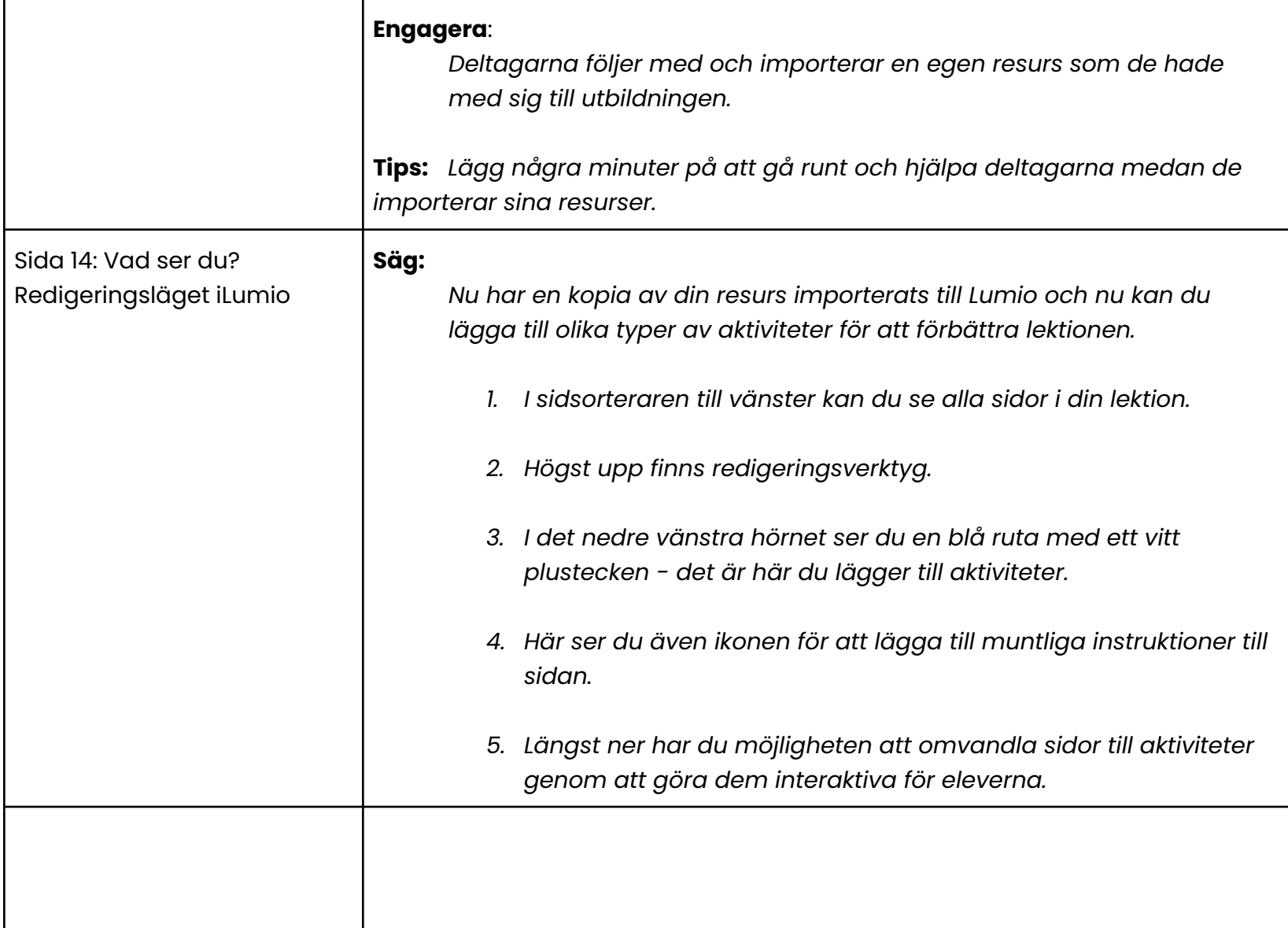

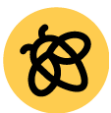

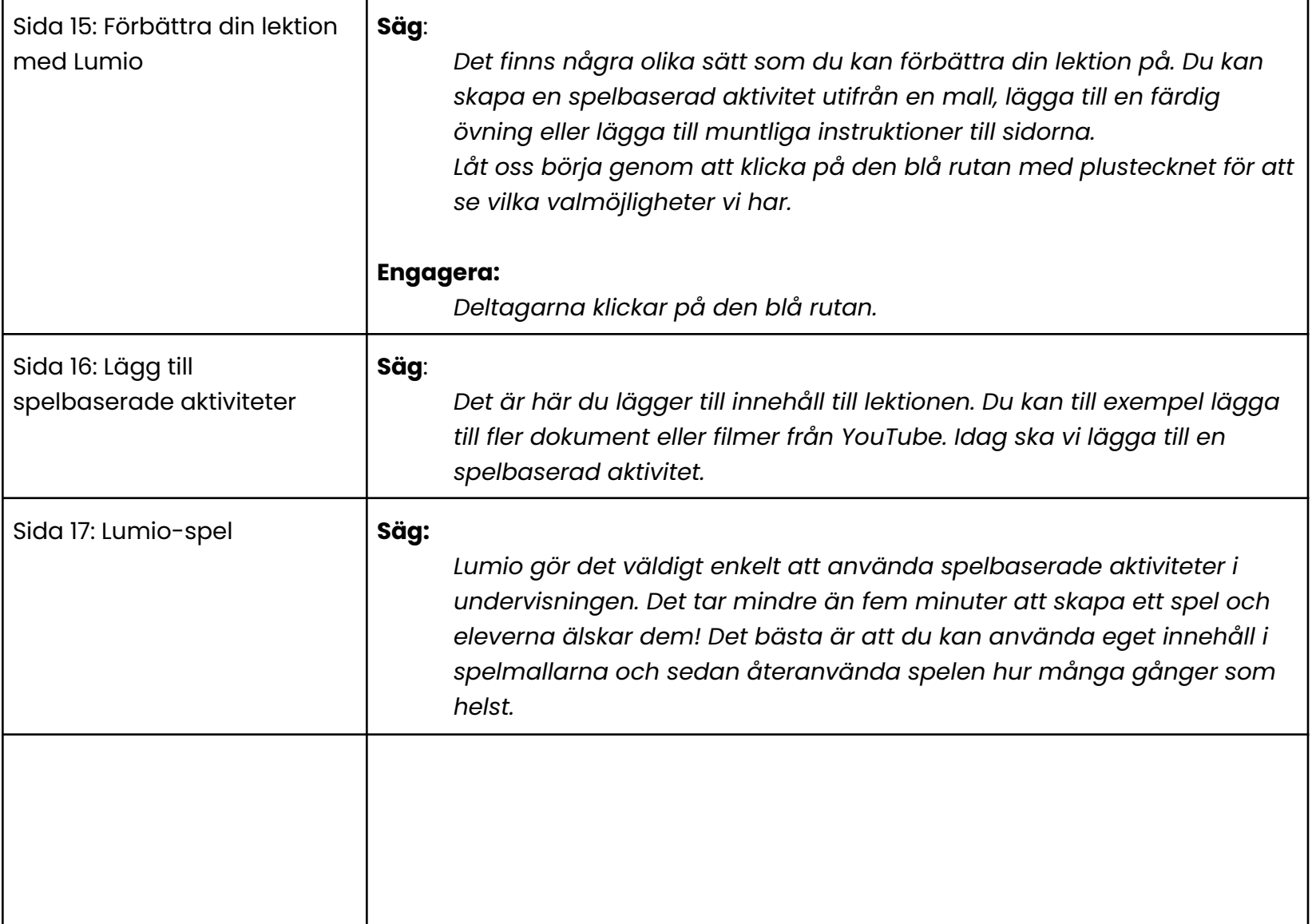

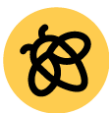

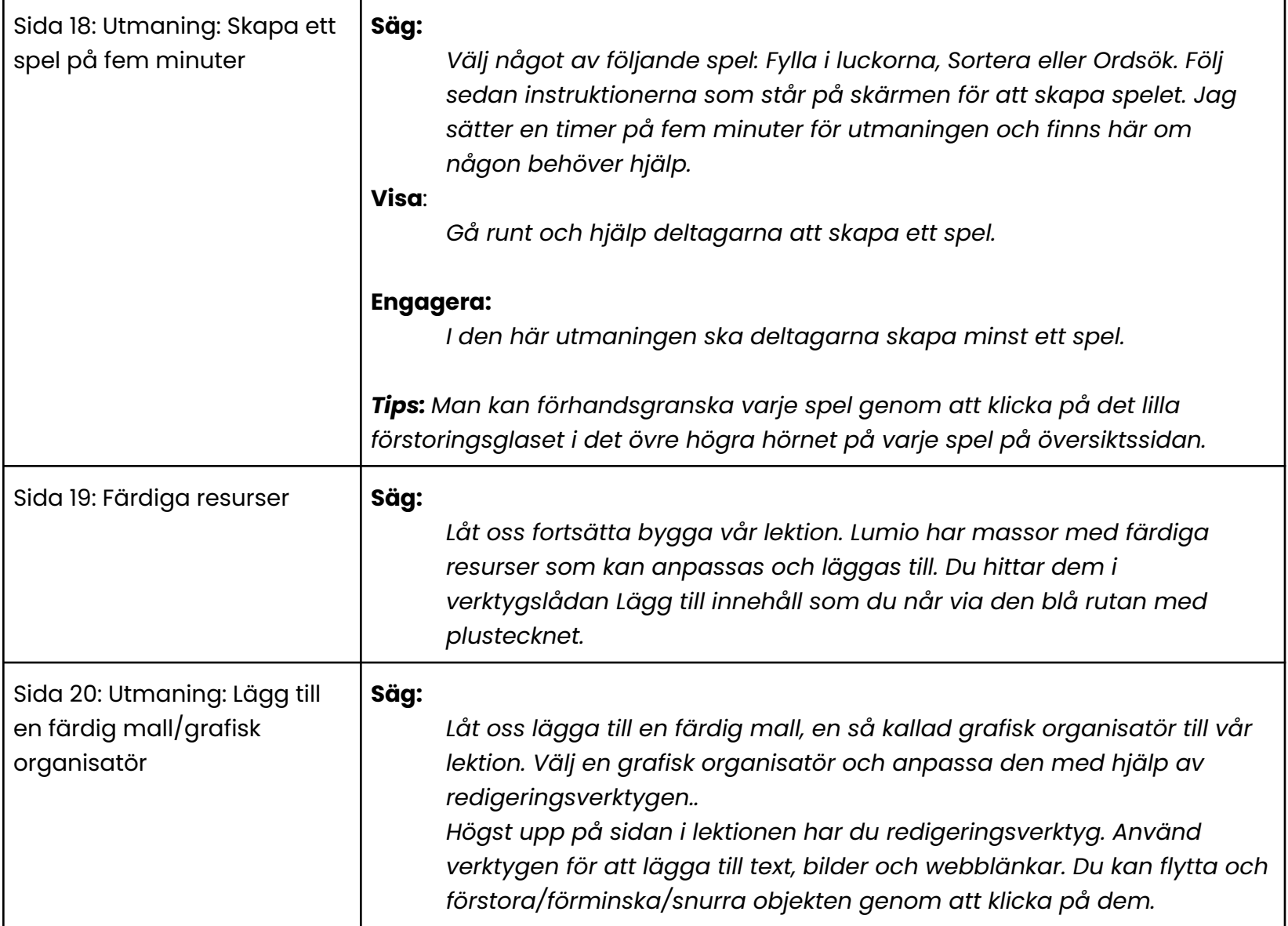

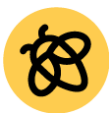

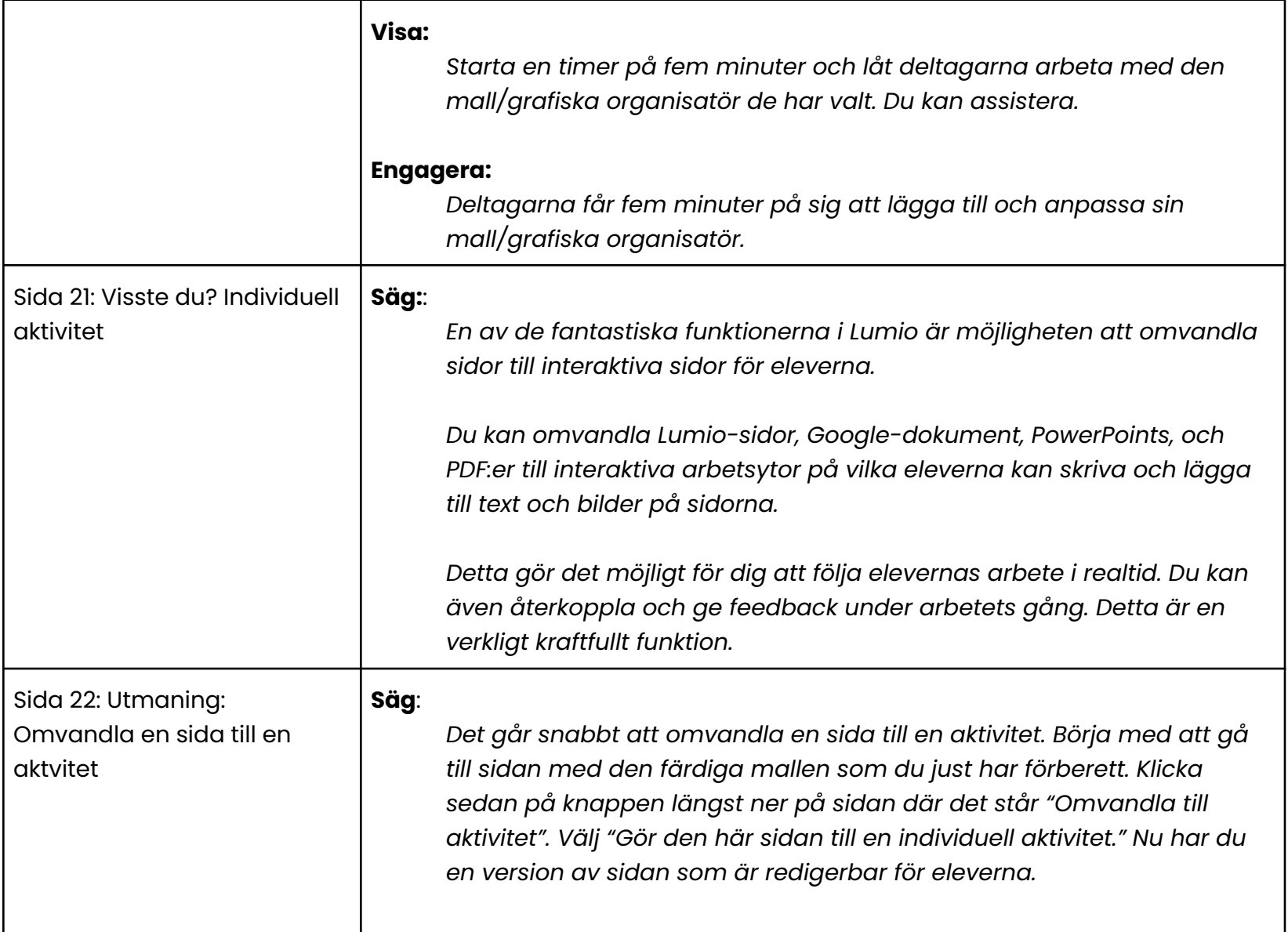

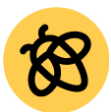

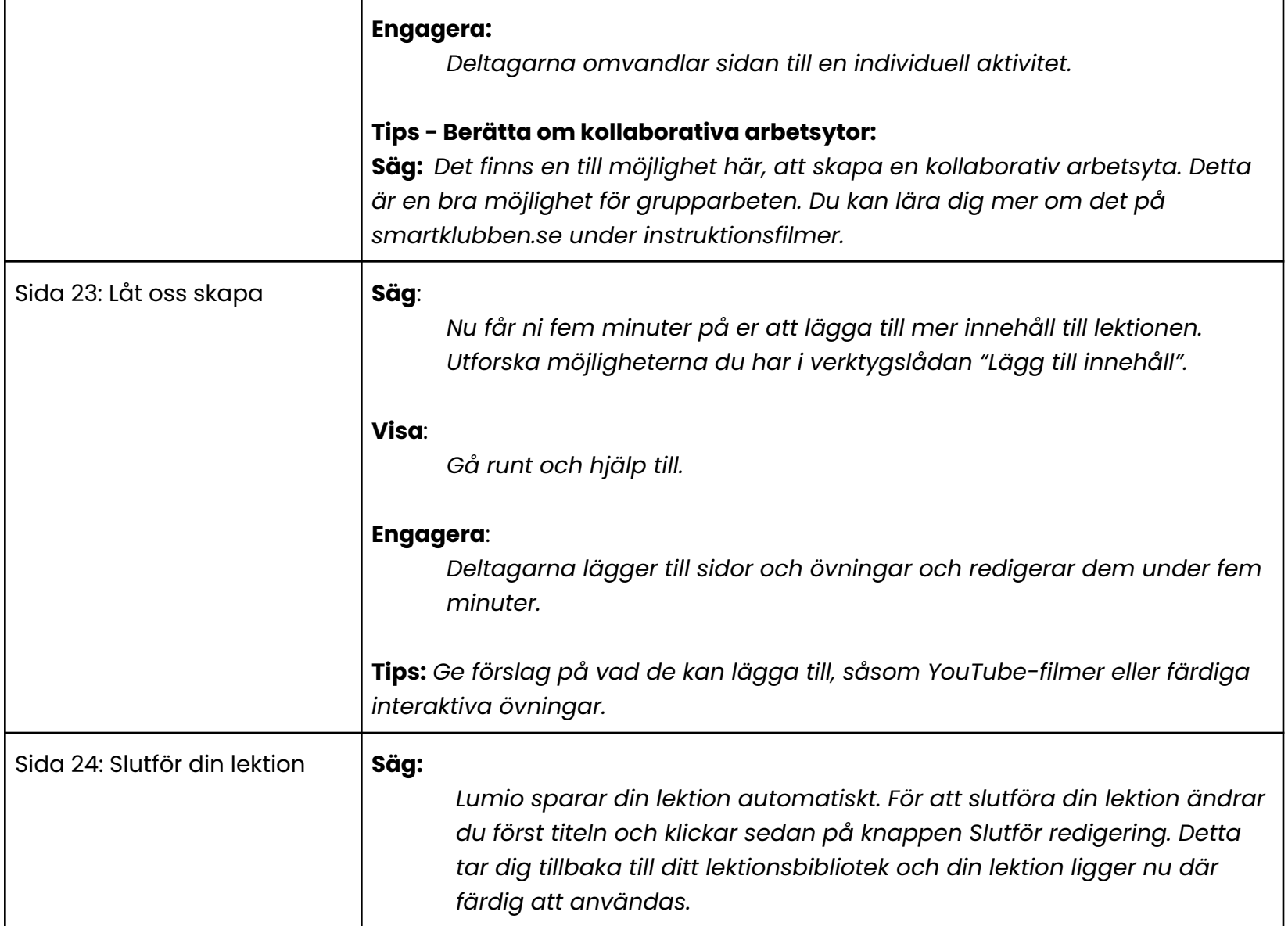

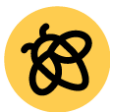

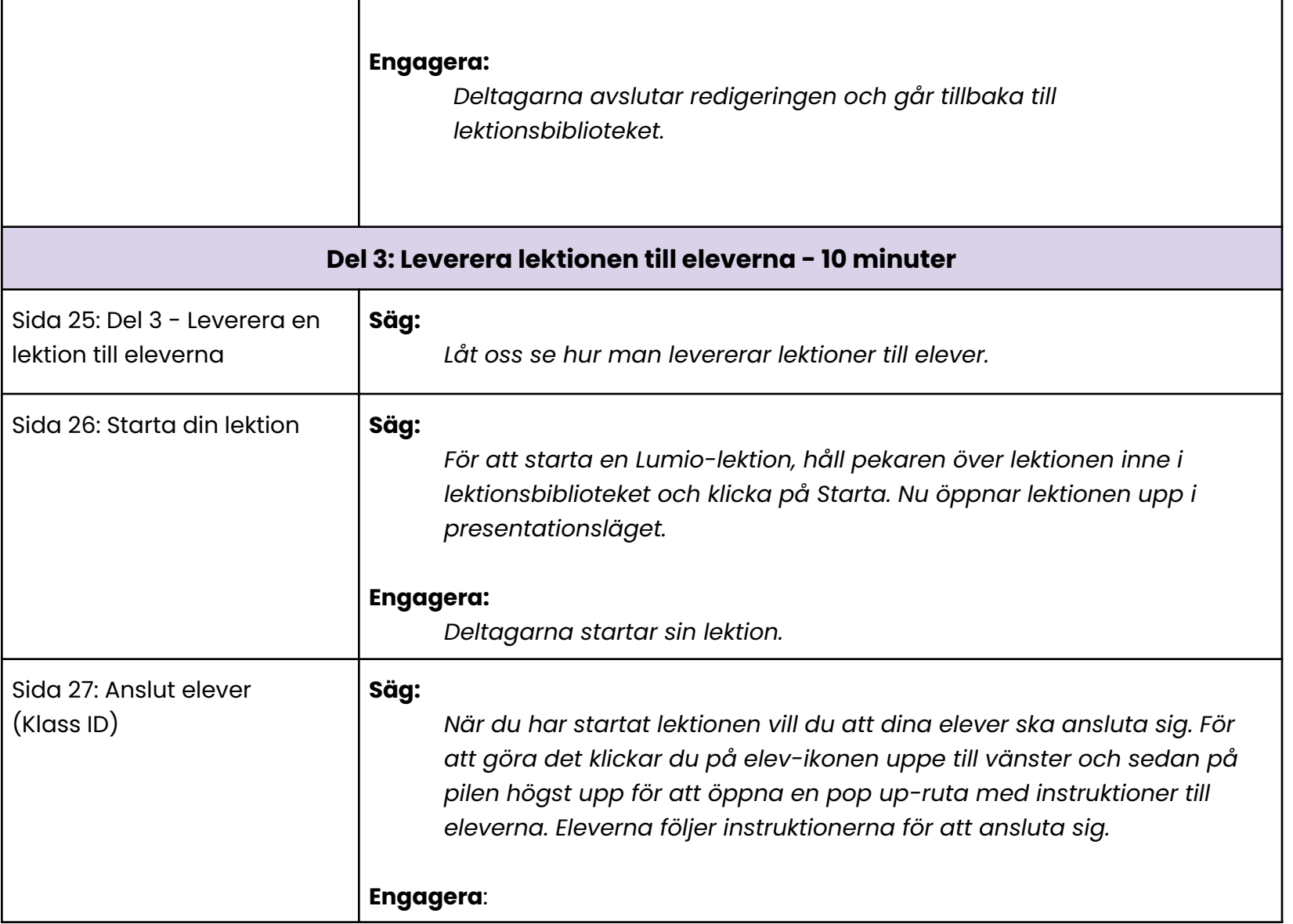

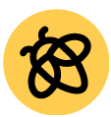

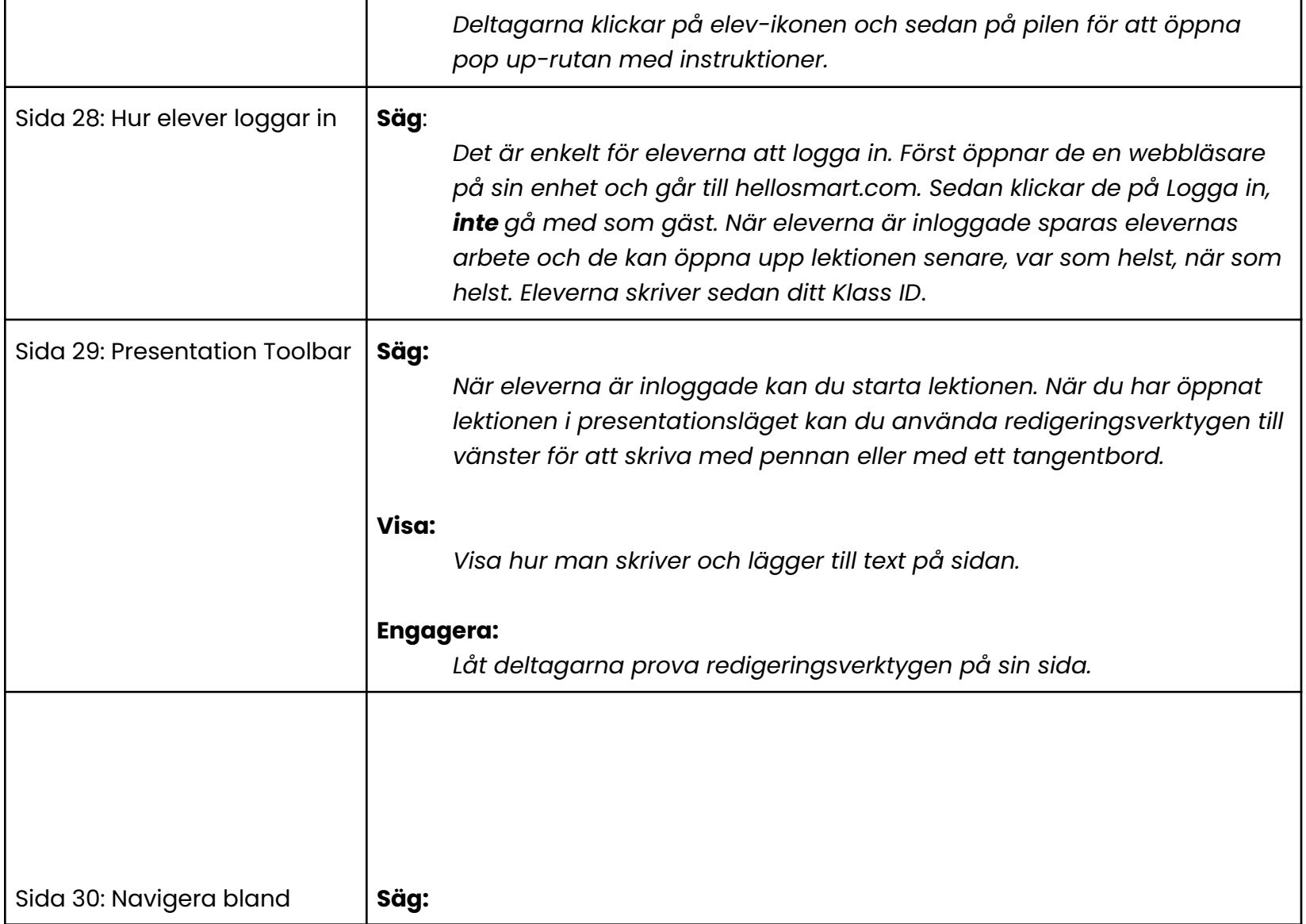

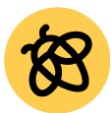

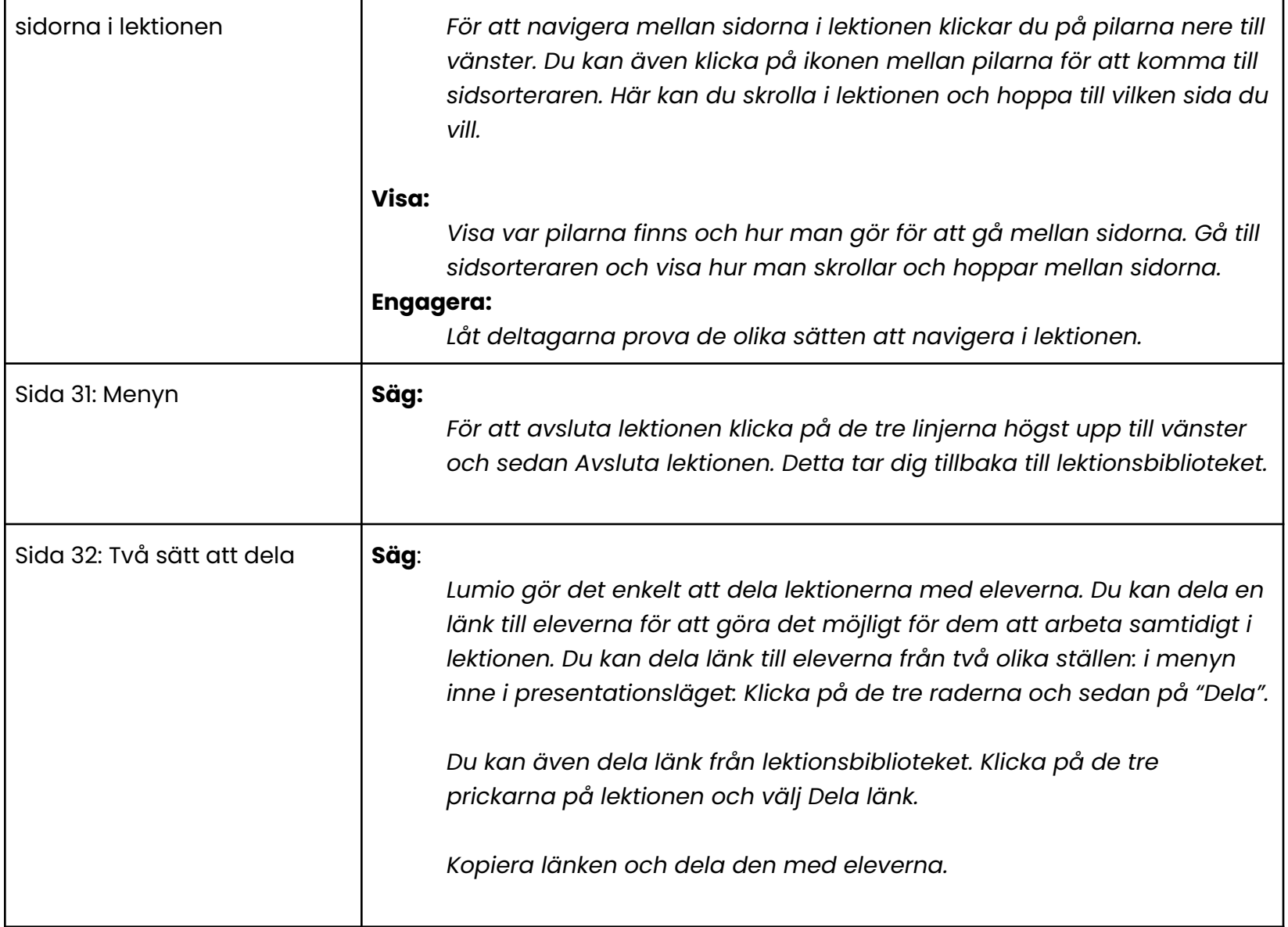

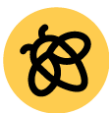

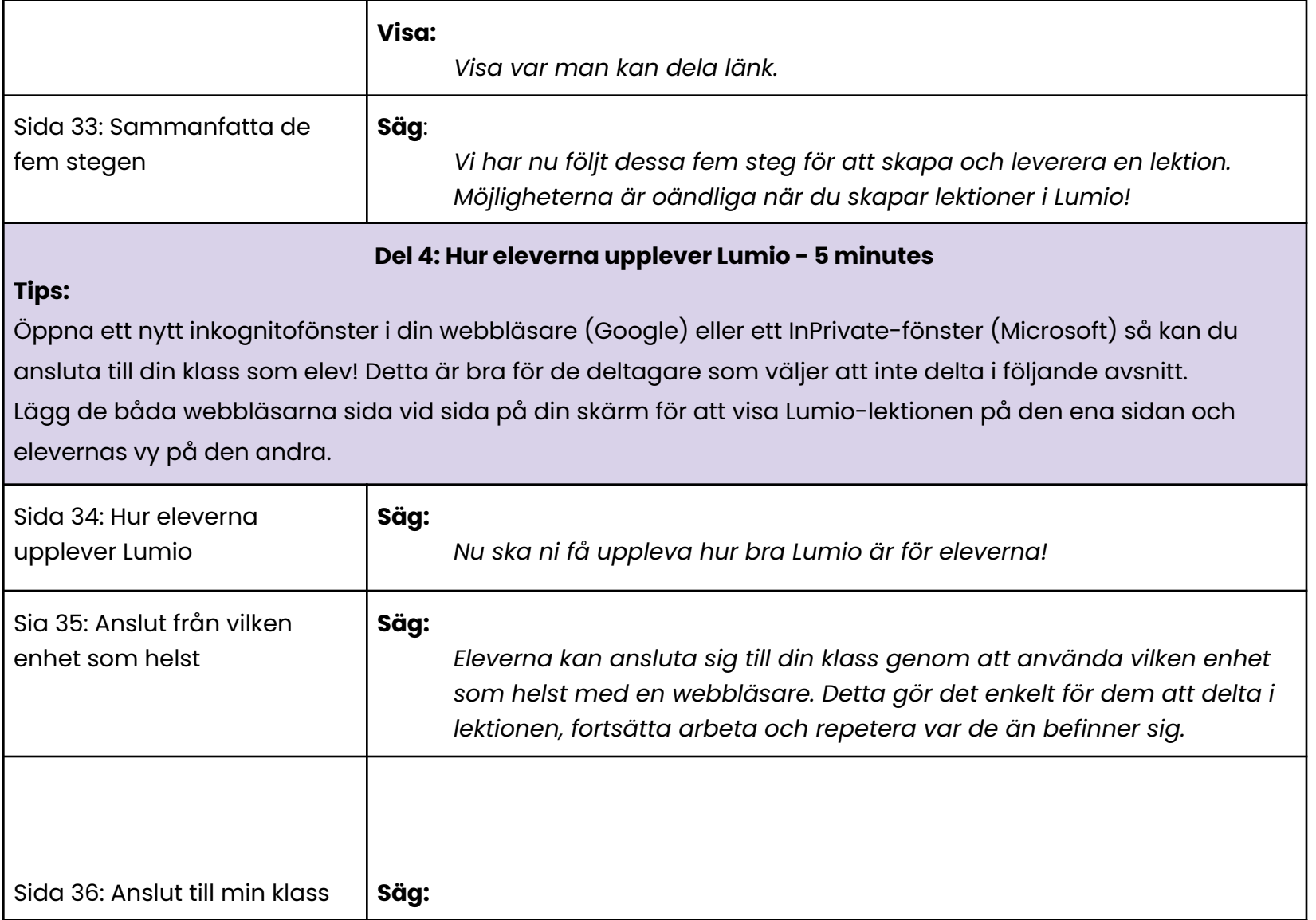

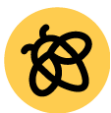

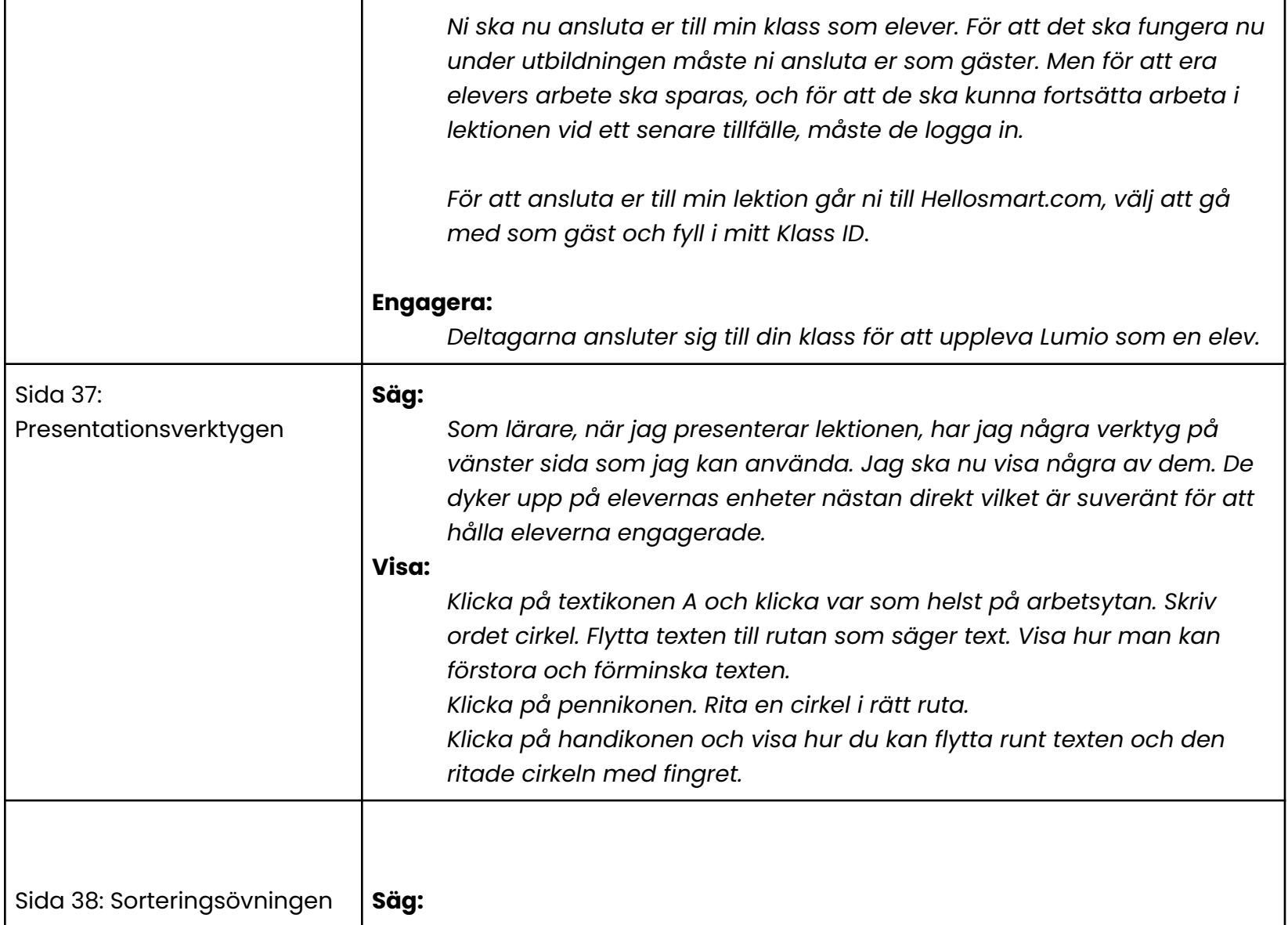

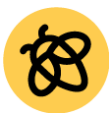

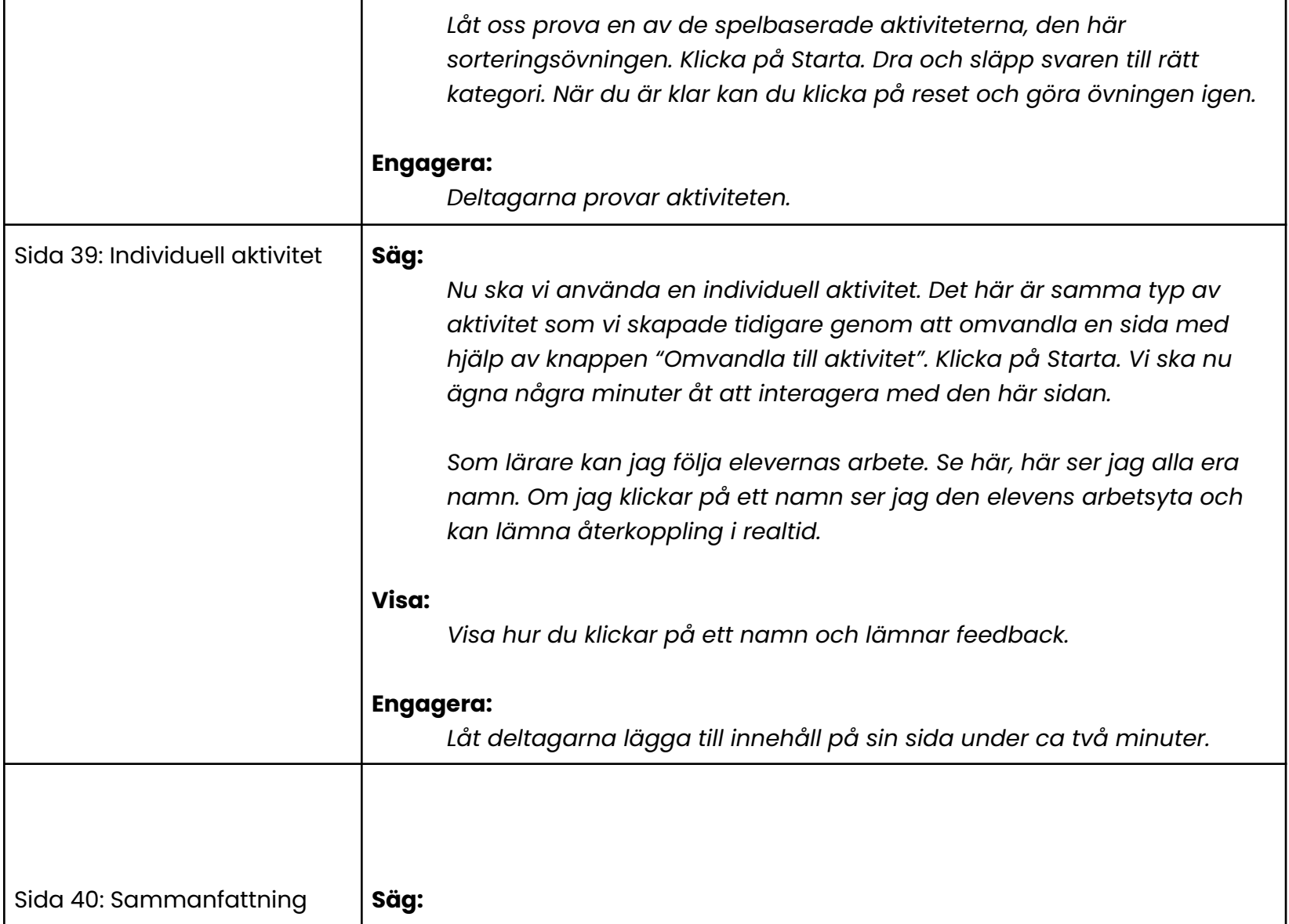

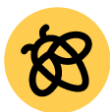

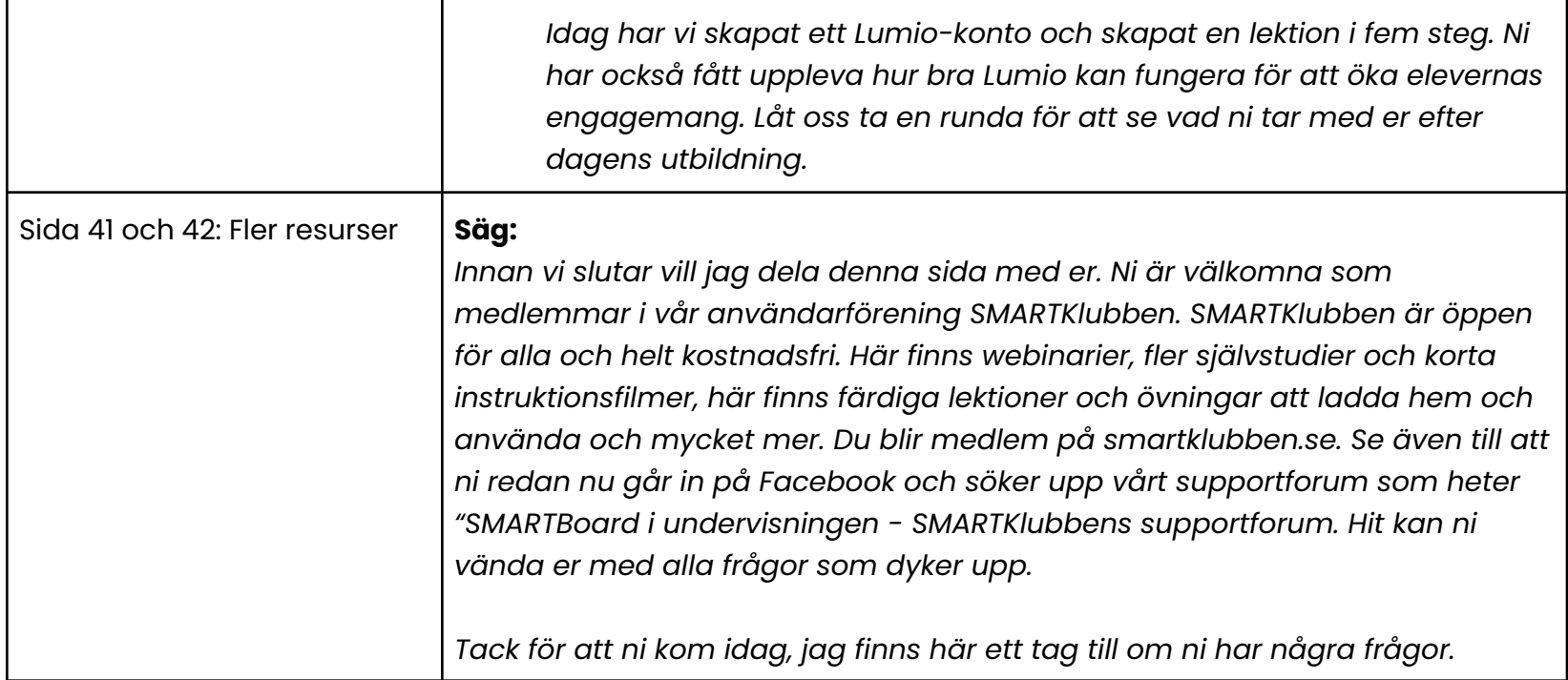